## **LAPORAN PENGABDIAN MASYARAKAT**

**Program Penelitian dan Pengabdian Kepada Masyarakat**

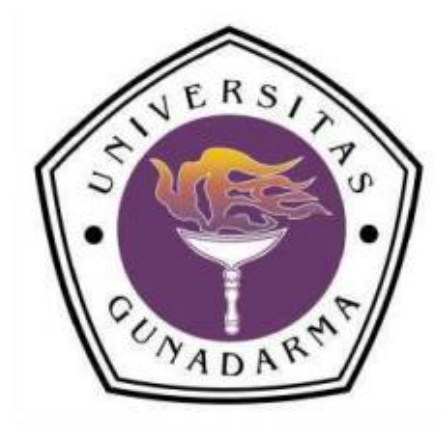

## **PELATIHAN SAINSDAN TEKNOLOGI INFORMASI KOMUNIKASI PADA YAYASAN KARANG WIDYA (THE LEARNING FARM) CIANJUR, JAWA BARAT**

**Oleh : TIM ABDIMAS**

**UNIVERSITAS GUNADARMA DEPOK 5 MEI – 25 JULI 2020**

## **DAFTAR ISI**

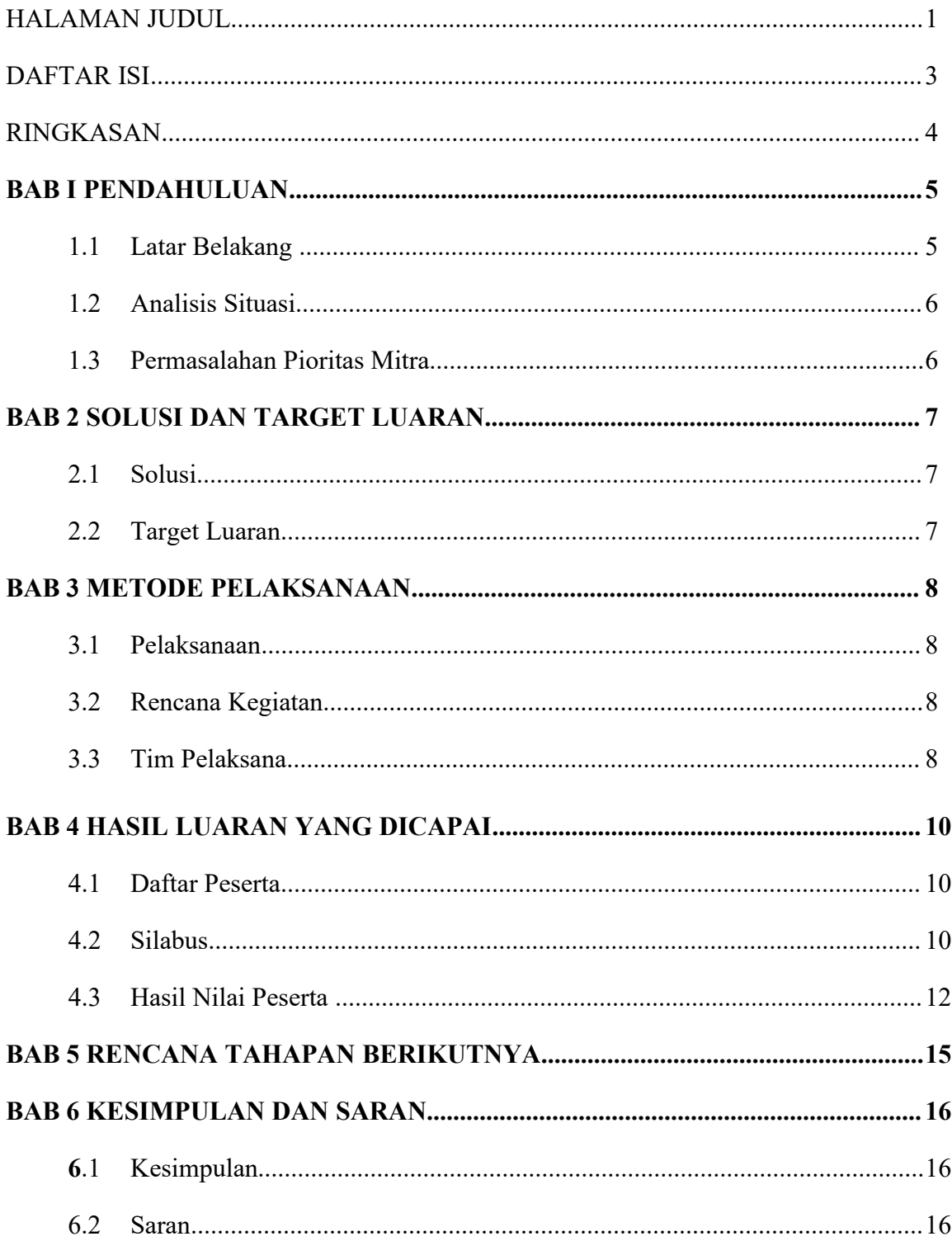

## **LAMPIRAN**

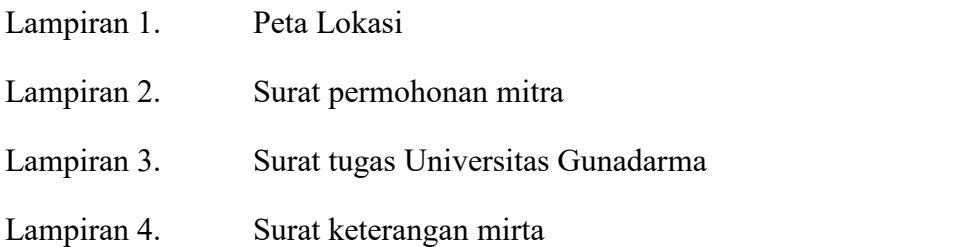

## **RINGKASAN**

Yayasan Karang Widya (*The Learning Farm*) berlokasi di Kampung Rawabenceuh, Desa Kawungluwuk, Kec. Sukaresmi, Kab. Cianjur, Jawa Barat 43254. Yayasan Karang Widya merupakan yayasan non profit yang berusaha memberdayakan pemuda/pemudi rentan dan kurang beruntung secara ekonomi serta masih dalam usia produktif (15 - 25 tahun) melalui program pelatihan pertanian organik berasrama selama 100 hari per angkatan. Peserta pelatihan berasal dari seluruh Indonesia.

Selain pertanian organik yang menjadi media pembelajaran utama, peserta pelatihan juga diberikan pelatihan *life skill* seperti bahasa Inggris, kepemimpinan, komputer dll. Pelatihan komputer di bidang sains dan matematika yang diberikan oleh Universitas Gunadarma bertujuan untuk memberikan ketrampilan penggunaan komputer serta pengetahuan matematika dasar kepada peserta pelatihan. Pelatihan yang diberikan mencakup dasar-dasar penggunaan komputer seperti pengenalan komputer, pengolahan kata, pengolahan *spreadsheet*, pembuatan presentasi serta pengetahuan matematika yang berhubungan dengan dunia pertanian. Harapan dari pemberian pelatihan ini adalah membantu para peserta untuk dapat bekerja dengan menggunakan komputer yang merupakan alat bantu pekerjaan dan menerapkan pengetahuan matematika pada bidang pekerjaannya atau menjalankan kegiatan wirausaha

### **BAB I**

## **PENDAHULUAN**

#### I.1 Latar Belakang

Sehubungan dengan surat undangan dari Yayasan Karang Widya (The Learning Farm) yang bernomor 401/Sekt-YKW/V/2020 tentang permohonan pelatihan komputer kepada Universitas Gunadarma, maka kami mengadakan pelatihan yang diminta oleh yayasan tersebut. Hal ini sejalan dengan perwujudan salah satu Tri Darma Perguruan Tinggi yaitu Pengabdian Kepada Masyarakat.

Karang Widya merupakan tempat belajar untuk pemuda atau pemudi seluruh Indonesia yang berusia antara 15 -25 tahun dan belum memiliki kesempatan bekerja, bersekolah, belum mampu secara ekonomi, anak jalanan, atau mereka yang ingin menciptakan kesempatan kedua untuk hidup lebih baik di masa depan. Mereka mendapatkan pendidikan seperti pertanian organik, ketrampilan komputer, bahasa Inggris, kesehatan pribadi, HIV/AIDS, manajemen keuangan, kepemimpinan, dan lainlain.

Kegiatan Pengabdian Kepada Masyarakat yang telah kami selenggarakan adalah Pelatihan Matematika dan Komputer Dasar di Yayasan Karang Widya (*The Learning Farm*) yang beralamat di Kampung Rawabenceuh, Desa Kawungluwuk, Kec. Sukaresmi, Kab. Cianjur, Jawa Barat 43254.

Pelatihan ini bertujuan agar para siswa di Yayasan Karang Widya ini terampil dalam menggunakan produk teknologi informasi. Pelatihan ketrampilan komputer yang diberikan meliputi pengenalan komputer, pengolah kata, spreadsheets dan perangkat lunak presentasi. Selain ketrampilan komputer, Universitas Gunadarma juga memberikan pengetahuan matematika dasar untuk para siswa.

Adanya kegiatan Pengabdian Kepada Masyarakat ini diharapkan para siswa dapat mempunyai ketrampilan di bidang komputer dan matematika yang nanti dapat membantu mereka dalam bekerja atau menjalankan kegiatan wirausaha.

## I.2 Analisis Situasi

Lokasi pelatihan di Kampung Rawabenceuh, Desa Kawungluwuk, Kec. Sukaresmi, Kab. Cianjur, Jawa Barat 43254.

Peserta pelatihan terdiri dari pemuda pemudi yang berasal dari seluruh Indonesia yang dikirim ke Yayasan Karang Widya untuk dilatih dalam beberapa bidang Teknologi Informasi dan Matematika. Pelatihan yang diberikan disesuaikan dengan kebutuhani masyarakat yang langsung bisa diaplikasikan dengan kehidupan sehari-hari dan bisa digunakan untuk mata pencaharian mereka.

## I.3 Permasalahan Prioritas Mitra.

Yayasan Karang Widya, memohon kepada Tim Abdimas dari Universitas Gunadarma, untuk berkontribusi kepada peserta dalam bidang Teknologi Informasi dan Matematika.

## **SOLUSI DAN TARGET KELUARAN**

## 2.1 Solusi

Solusi yang kami tawarkan (Tim Abdimas) untuk Yayasan Karang Widya dengan cara memberikan pemahaman tentang Teknologi Informasi, memberikan ketarampilan dalam menggunakan komputer serta peahaman Matematika untuk diaplikasikan di bidang pertanian. Pemberian materi tersebut diharapkan dapat melahirkan peserta yang memiliki ketrampilan bidang Teknologi Informasi dan Matematika.

## 2.2 Target Luaran

Target luaran yang akan disajikan *slide* presentasi. Hasil targetan luaran ini dapat berkontribusi pada Yayasan Karang Widya yang pesertanya terdiri dari pemuda pemudi dari seluruh Indonesia.

## **METODE PELAKSANAN**

## 3.1 Metode Pelaksanaan

Metode pelaksanaan dalam abdimas ini adalah setiap anggota abdimas ditugaskan pada waktu yang telah ditentukan. Demikian juga dalam pemberian materi setiap anggota abdimas disesuaikan dengan kompetensi masing-masing.

## 3.2 Rencana Kegiatan

Apapun kegiatan tim abdimas yang dilaksanakan di Kampung Rawabenceuh, Desa Kawungluwuk, Kec. Sukaresmi, Kab. Cianjur, Jawa Barat 43254.

## 3.3 Tim Pengajar

Peserta Pengabdian Kepada Masyarakat terdiri dari 64 staf pengajar yang tersebar di beberapa jurusan. Setiap pengajar bertugas menyampaikan materi sesuai kompetensinya. Materi yang diberikan sebanyak 5 materi yang berlangsung selama 7 minggu dan setiap pertemuan berlangsung selama 2 jam. Berikut ini adalah susunan pengajar berdasarkan materi yang diajarkan :

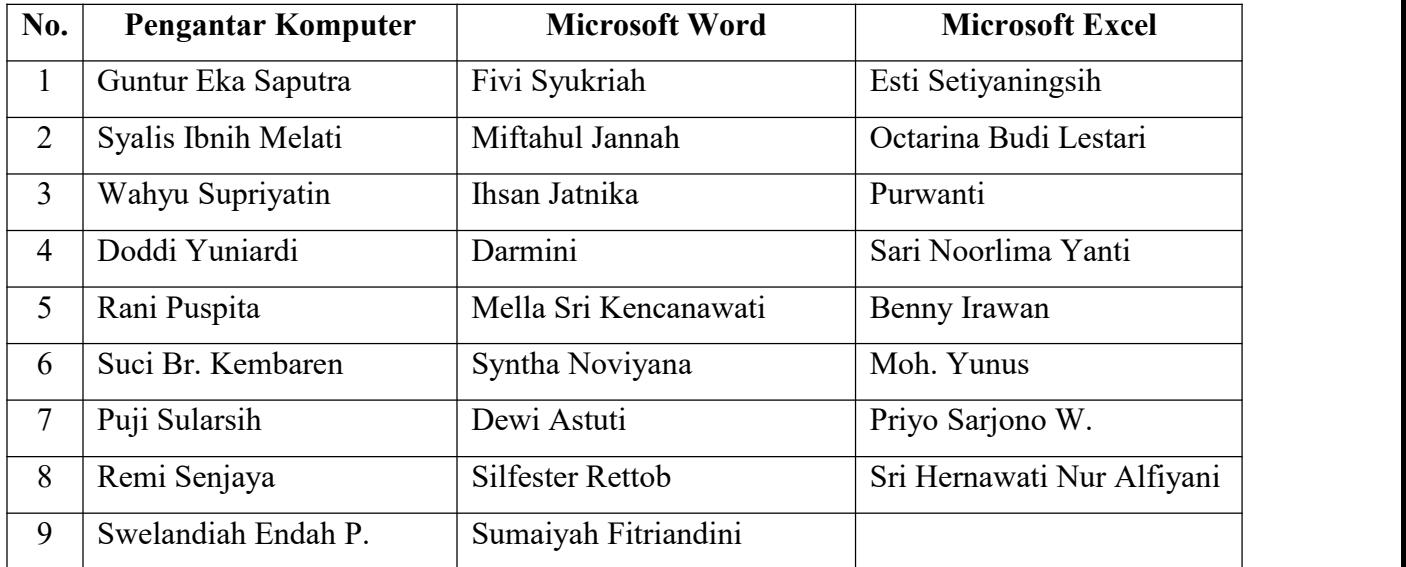

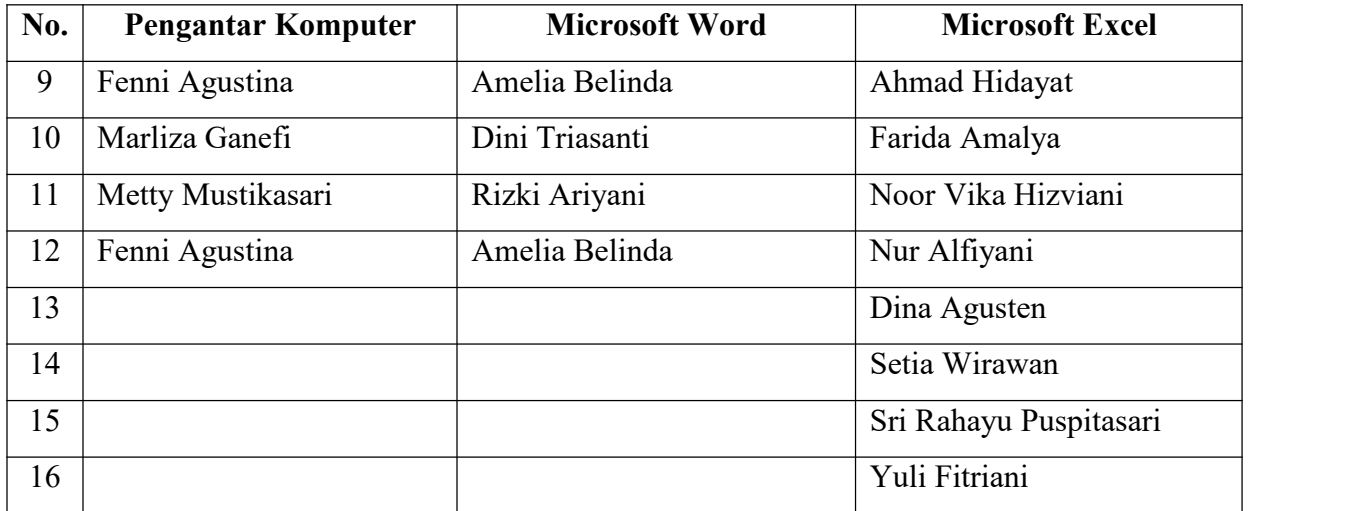

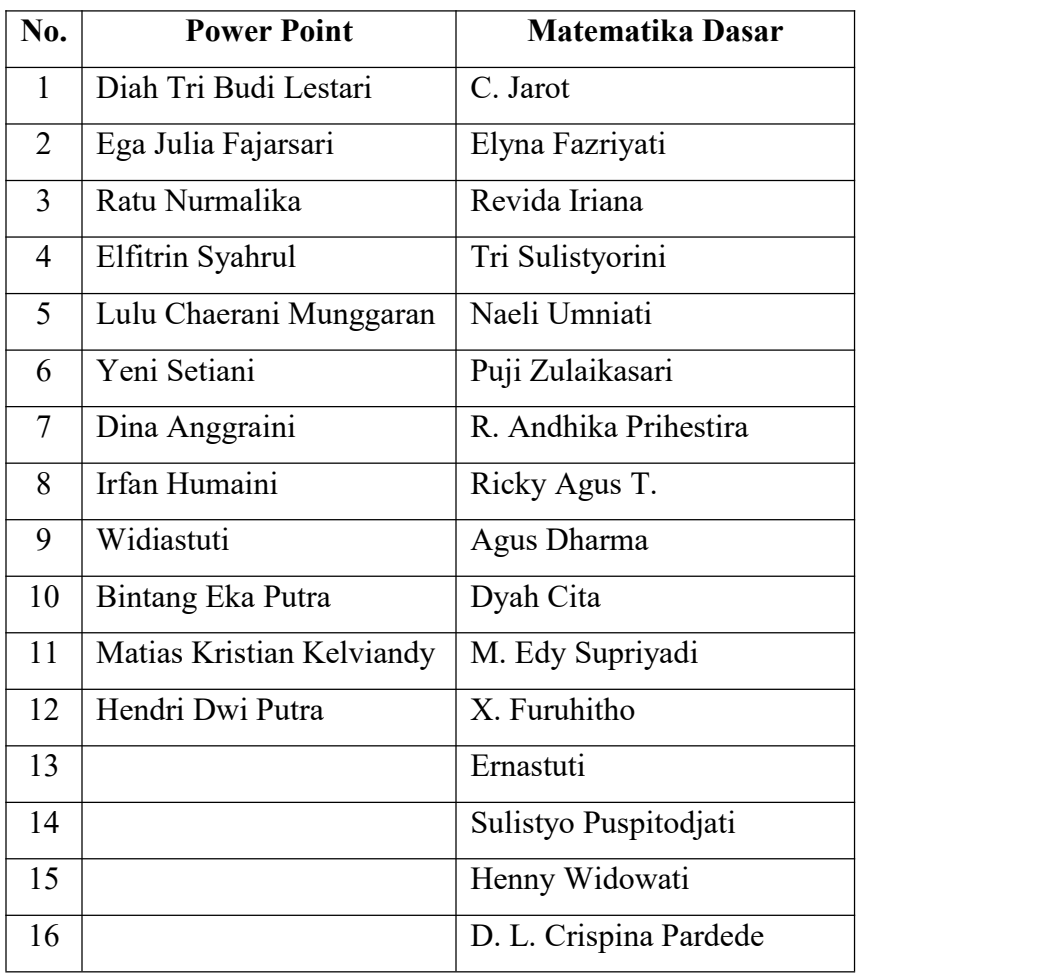

## **HASIL LUARAN YANG DICAPAI**

Berdasarkan dari kegiatan PKM yang telah dilakukan mulai tanggal 5 Mei 2020 sampai dengan 25 Juli 2020 di Yayasan Karang Widya, dapat menghasilkan tutorial dan presentasi materi.

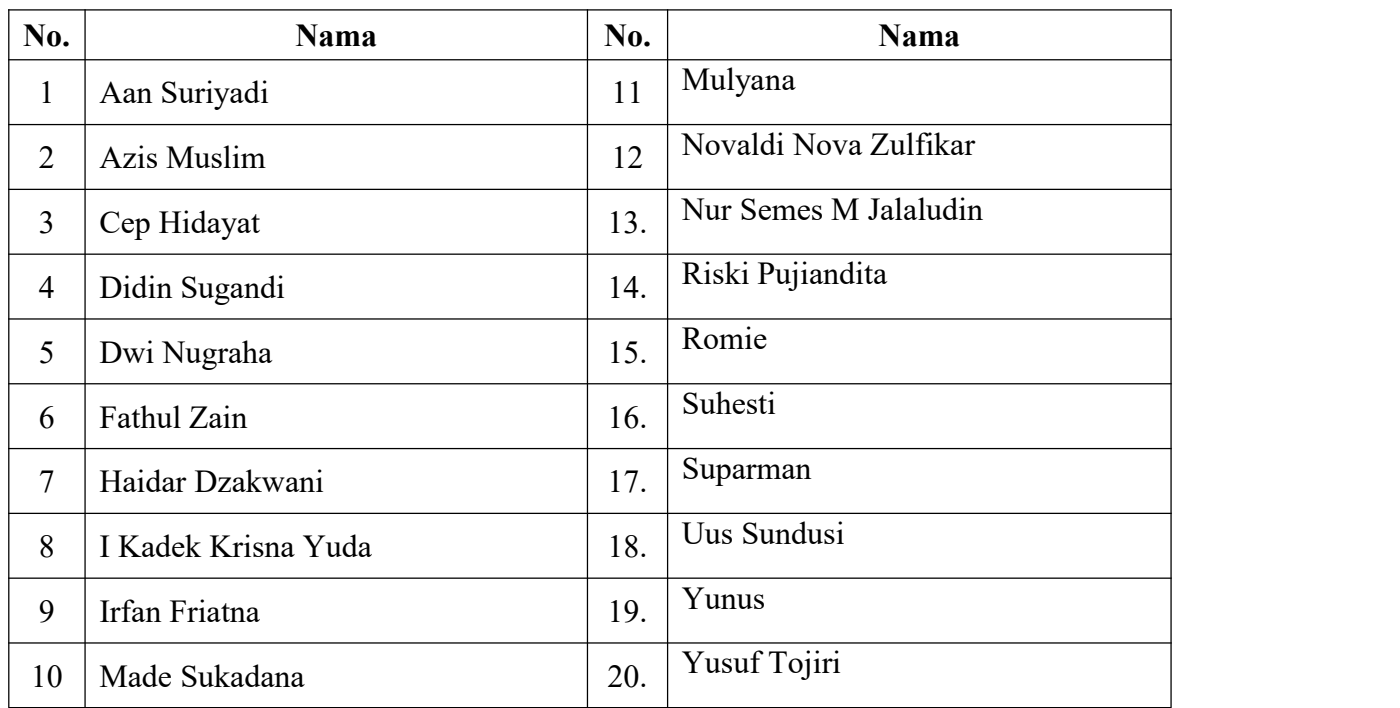

## 4.1 Daftar Peserta

## 4.2 Silabus

Silabus terdiri dari 5 materi yaitu : Pengenalan Komputer, Pengolah Kata, *Spreadsheet*, Presentasi dan Matematika Dasar. Masing-masing materi terdiri dari 10 pertemuan. Tabel berikut ini merupakan silabus yang diberikan kepada para siswa :

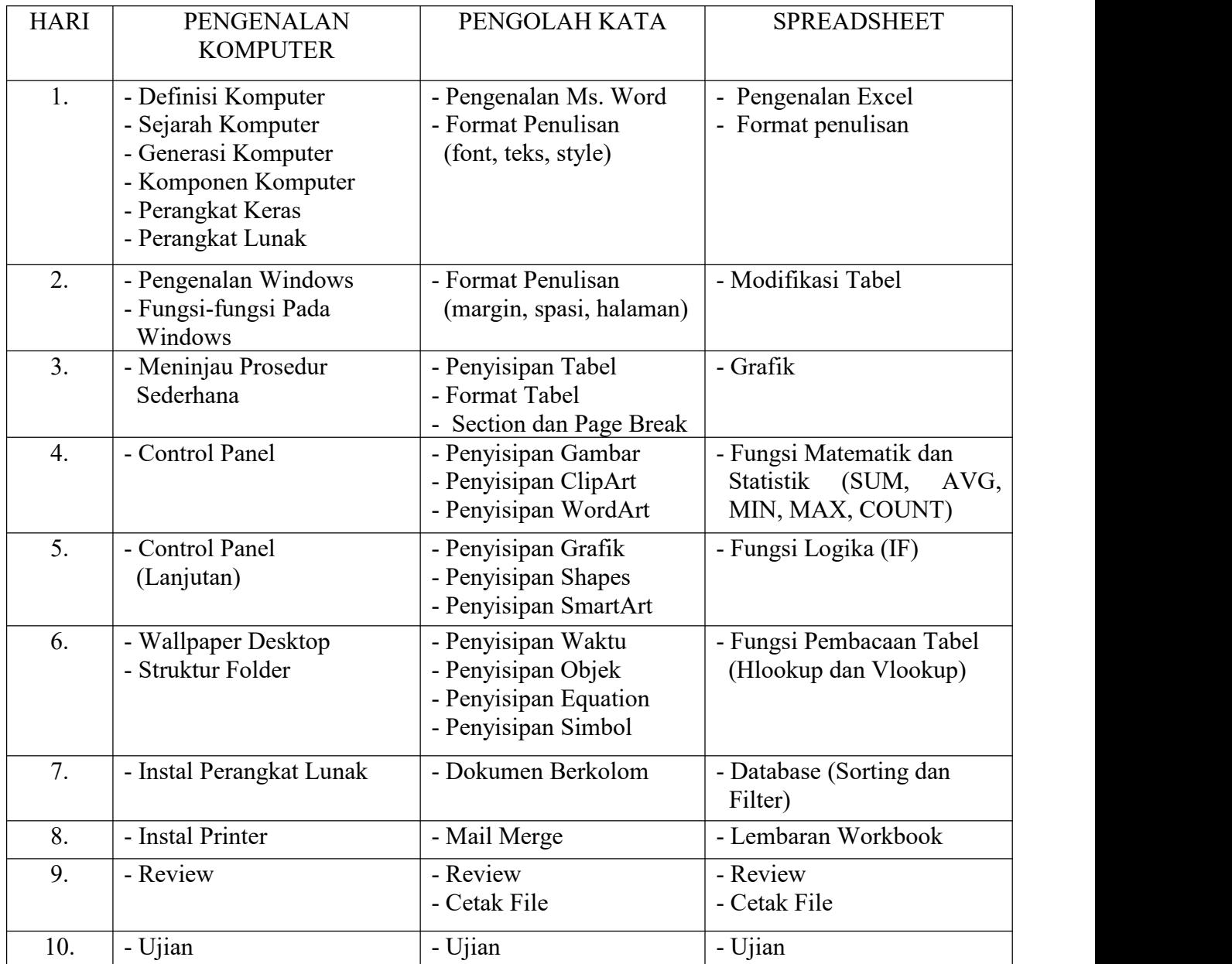

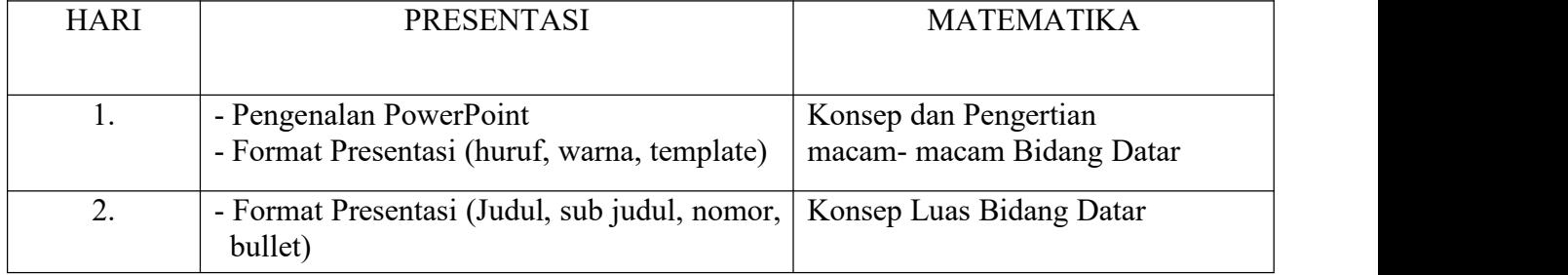

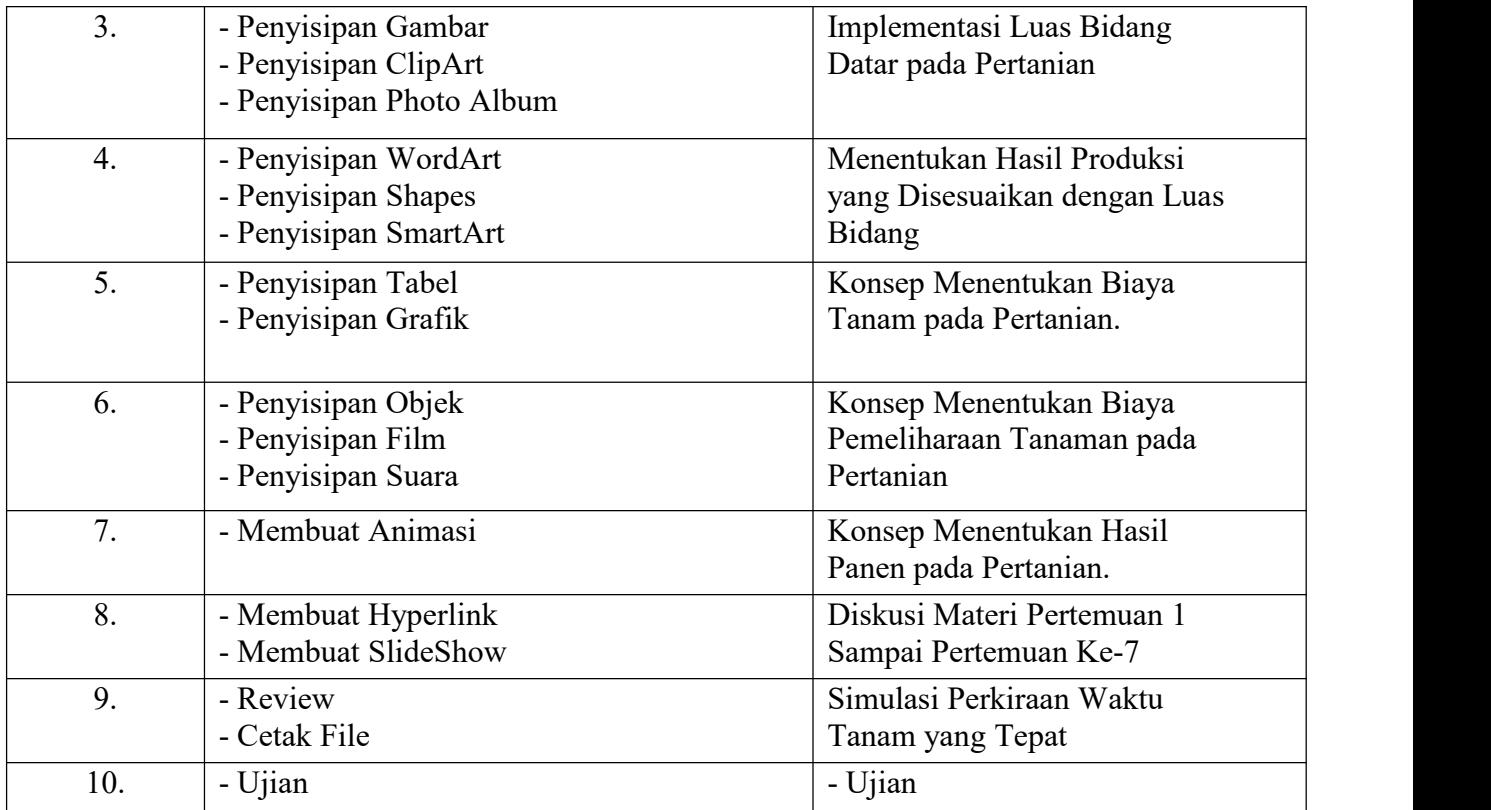

## 4.3 Hasil Nilai Peserta

Penilaian peserta dilakukan terhadap 5 materi yaitu : pengenalan komputer, microsoft word, microsoft excel, microsoft powerpoint, dan matematika. Terdapat 5 kriteria penilaian ketrampilan terhadap 5 materi yang diujikan, diantaranya : Tidak Memenuhi, Kurang, Cukup, Baik, Sangat Baik. Peserta mengerjakan ujian langsung menggunakan komputer. Berikut ini hasil dari 5 materi yang diujikan :

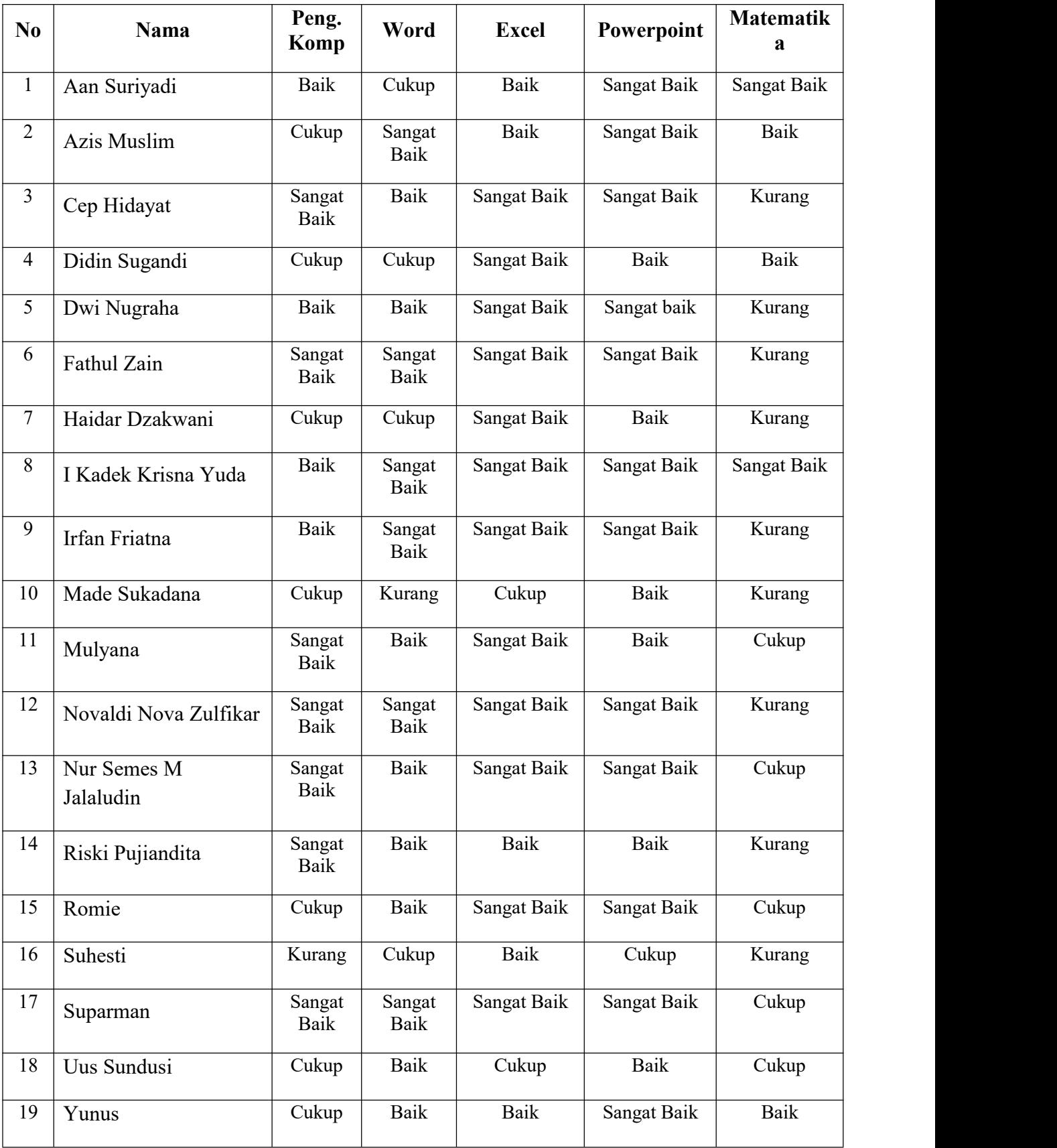

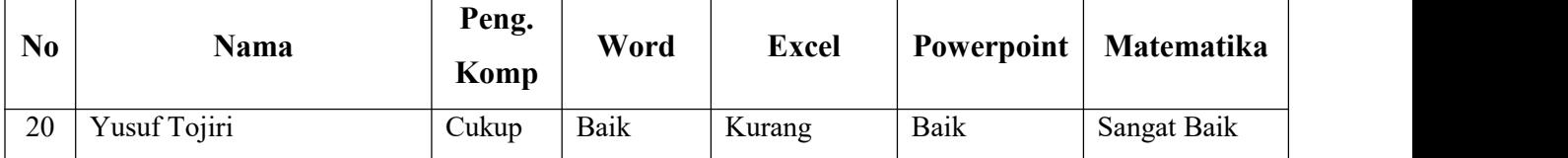

## **BAB 5 RENCANA TAHAPAN BERIKUTNYA**

Untuk langkah selanjutnya, kami dari Tim Abdimas Universitas Gunadarma akan mendampingi Yayasan Karang Widya dalam menciptakan keterampilan untuk pemuda pemudi dari seluruh Indonesia dalam menguasai bidang Teknologi Informasi dan Matematika. Ilmu yang telah didapat untuk diterapkan di daerahnya masing-masing.

## **KESIMPULAN DAN SARAN**

## 6.1 Kesimpulan

Berdasarkan dari kegiatan PKM yang telah dilakukan mulai tanggal 5 Mei 2020 sampai dengan 25 Juli 2020 di Yayasan Karang Widya, dapat ditarik kesimpulan sebagai berikut :

- a. Membantu pemuda pemudi dalam memahami bidang teknologi informasi dan matematika
- b. Membantu pemuda pemudi mengetahui cara penggunakan teknologi informasi dan matematika.
- c. Membantu pemuda pemudi dalam meningkatkan keterampilan yang berhubungan dengan penerapan aplikasi pada teknologi informasi dan matematika untuk diterapkan pada lapangan kerja.
- d. Menumbuhkan motivasi pada pemuda pemudi akan pentingnya belajar secara teratur dan terencana.
- e. Mendapatkan pengetahuan baru mengenai bidang teknologi informasi dan matematika.
- 6.2 Saran

Agar kegiatan ketrampilan ini dapat berkesinambungan terdapat pemuda pemudi dari seluruh Indonesia yang dikumpulkan dalam Yayasan Karang Widya, ada beberapa saran sebagai berikut :

- a. Pihak Yayasan dapat menghadirkan pemuda pemudi lebih lengkap dari seluruh provinsi di Indonesia.
- b. Adanya alokasi pembagian waktu belajar yang memadai.

## Lampiran : Peta Lokasi : Yayasan Karang Widya (The Learning Farm)

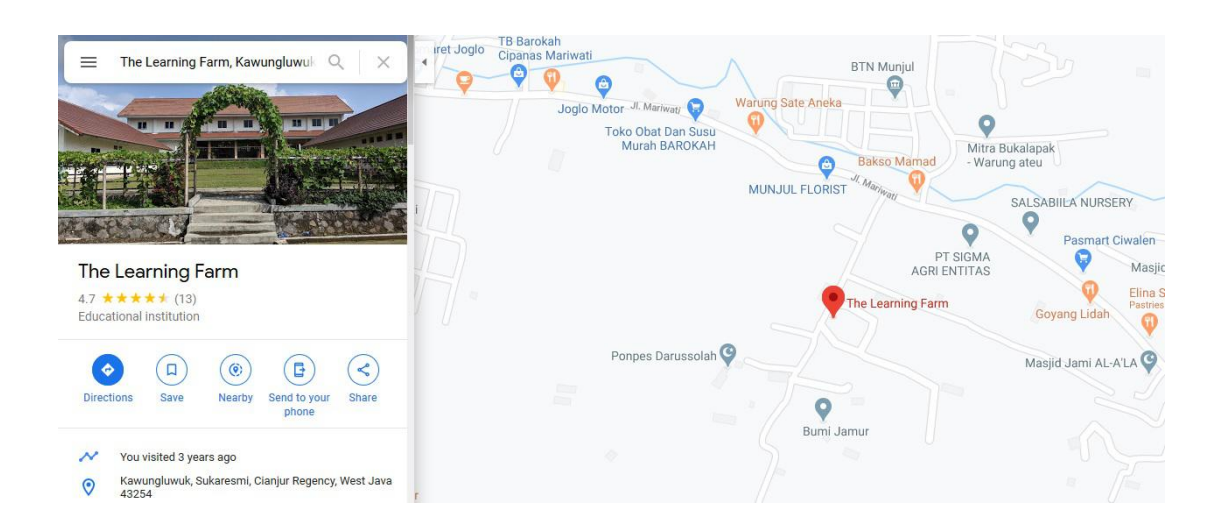

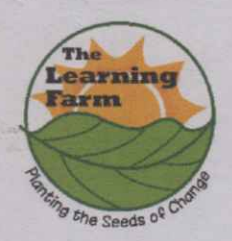

**The Learning Farm Karang Widya Foundation** Kp. Rawabeunceuh RT. 004 / RW 09. Desa Kawungluwuk. Kec. Sukaresmi, Kab. Cianjur 43254, Jawa Barat Phone: 0263-2580036 / Fax: 0263-581279 E mail: thelearningfarm@gmail.com Website: www.thelearningfarm.com

Nomor : 399/Sekt - YKW/V/2020 Lampiran Perihal : Permohonan Pelatihan Komputer

Kepada Yth; Ibu Prof. DR. E. S. Margianti SE, MM. **Rektor Universitas Gunadarma** Di Tempat.

Dengan Hormat,

The Learning Farm - Yayasan Karang Widya yang beralamat di Kp. Rawabenceuh, Rt. 04/09 Desa Kawungluwuk Kec. Sukaresmi, Kab. Cianjur - Jawa Barat 43254 adalah sebuah yayasan non profit vang berusaha memberdayakan pemuda/pemudi rentan dan kurang beruntung secara ekonomi serta masih dalam usia produktif (15 -25 tahun) melalui program pelatihan pertanian organik berasrama selama 100 hari setiap angkatan. Siswa/siswa peserta pelatihan berasal dari seluruh Indonesia.

Selain Pertanian Organik yang menjadi media pembelajaran utama, kami juga memberikan Pelatihan Life Skills seperti Bahasa Inggris, Komputer, Leadership dan lain-lain. Selama proses pelatihan berlangsung kami tidak memungut biaya apapun kepada para siswa. Dengan adanya pelatihan tersebut kami berharap dapat membantu generasi muda Indonesia untuk bisa berkarya dan bekerja sehingga memiliki masa depan yang lebih pasti.

Sehubungan dengan hal tersebut diatas, kami mengajukan permohonan kepada Universitas Gunadarma agar dapat memberikan pelatihan komputer yang meliputi matematika dasar, pengenalan komputer, penggunaan aplikasi MS Office Word, Excel dan Power Point. Kami sangat berharap pelatihan ini dapat diberikan kepada para siswa kami angkatan XXXVI yang akan dilaksanakan pada tanggal 05 Mei - 25 Juli 2020.

Demikian Surat Permohonan ini ajukan, atas kerjasamanya kami ucapkan terimakasih.

Cianjur, 1 Mei 2020 Hormat Kami, **Farm Manager** 

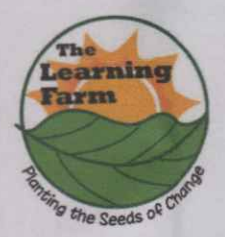

**The Learning Farm Karang Widya Foundation** Kp. Rawabeunceuh RT. 004 / RW 09, Desa Kawungluwuk, Kec. Sukaresmi, Kab. Cianjur 43254, Jawa Barat Phone: 0263-2580036 / Fax: 0263-581279 E mail: thelearningfarm@gmail.com Website: www.thelearningfarm.com

> **Surat Keterangan** No.: 462/Sekt-YKW/VII/2020

Saya yang bertanda tangan di bawah ini:

#### : Suradi **Nama** : Farm Manager Jabatan

Menerangkan dengan sesungguhnya bahwa nama-nama tersebut di bawah ini:

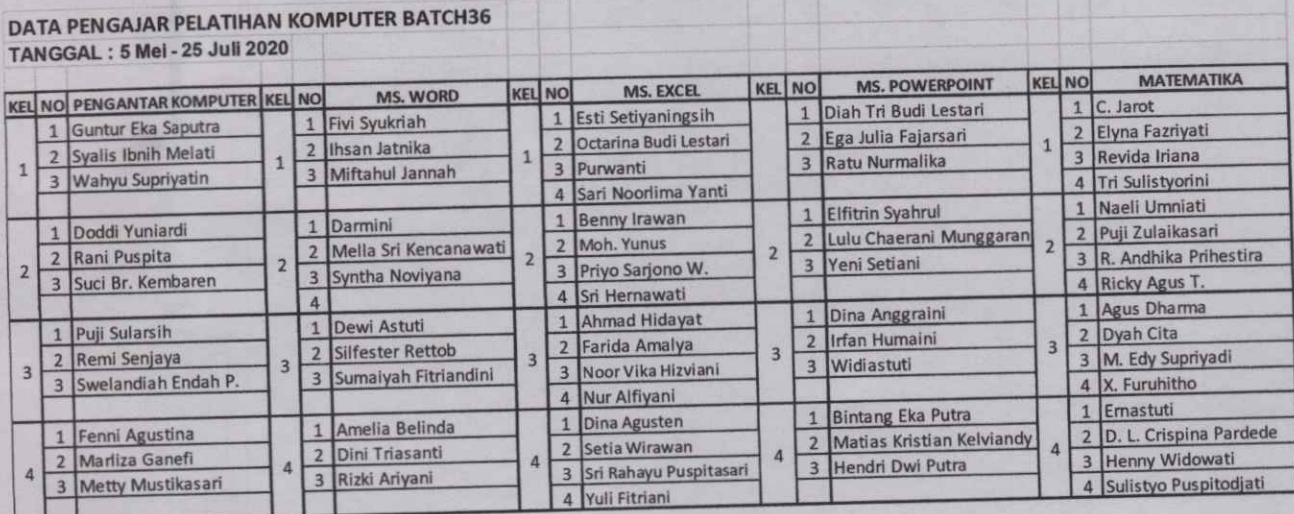

Telah menjadi Pengajar pada Pelatihan Sains dan Teknologi Informasi Komunikasi di Yayasan Karang Widya (The Learning Farm) Angkatan 36. Pelaksanaan pelatihan komputer tersebut berlangsung tanggal 05 Mei - 25 Juli 2020, bertempat di Kp. Rawabeunceuh RT. 004 / RW 09, Desa Kawungluwuk, Kec. Sukaresmi, Kab. Cianjur 43254, Jawa Barat.

Demikian surat keterangan ini dibuat untuk dipergunakan sebagaimana mestinya.

Cianjur, 28 Juli 2020 Hormat kami, **SURA Farm Manager** 

# **PENGENALAN KOMPUTER**

## **PENGABDIAN MASYARAKAT Lokasi : The Learning Farm Perkebunan Teh Maleber Kp. Maleber, Ciherang Pacet, Cianjur, Jawa Barat**

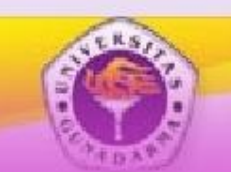

THE GLOBAL FUTURE

C COLORIN

**GUNADARMA UNIVERSITY** AKARTA INDONESIA

# THE GLOBAL FUTURE **JC OC COLORIN**

# **Pendahuluan**

**Kata komputer sebenarnya berasal dari BahasaYunani :**

**COMPUTARE yang berarti menghitung.**

```
computare \longrightarrow to compute \longrightarrow menghitung
```
## **Komputer adalah :**

- **Alat elektronik**
- **Dapat menerima input data**
- **Dapat mengolah data**
- **Dapat memberikan informasi**
- **Menggunakaan suatu program yang tersimpan di memori komputer**
- **Dapat menyimpan program dan hasil pengolahan**
- **Bekerja secara otomatis.**

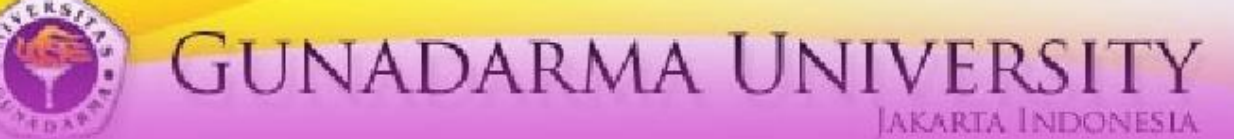

# **Skema Komputer Secara Garis Besar**

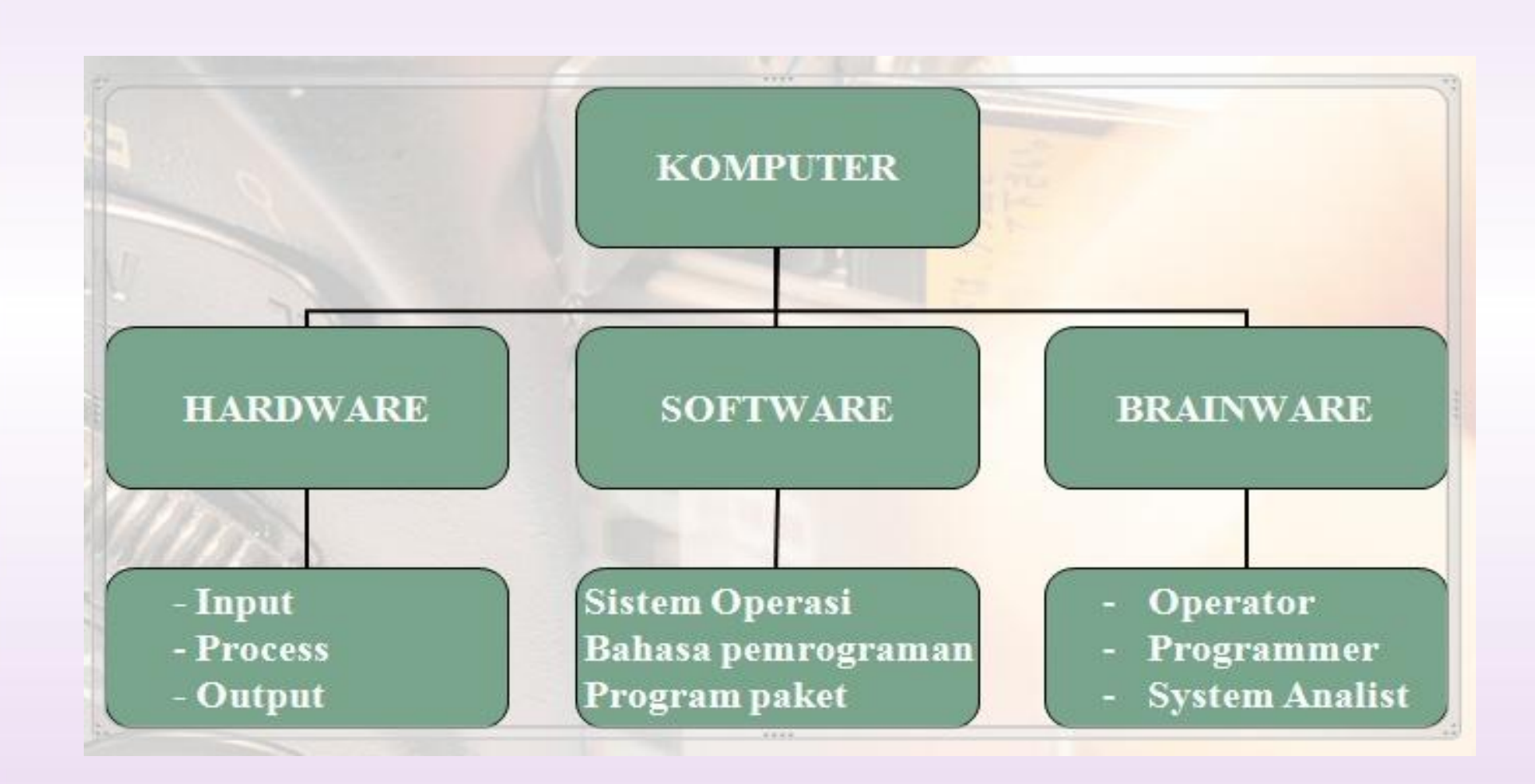

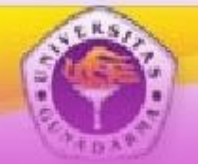

**GUNADARMA UNIVERSITY LAKARTA INDONESIA** 

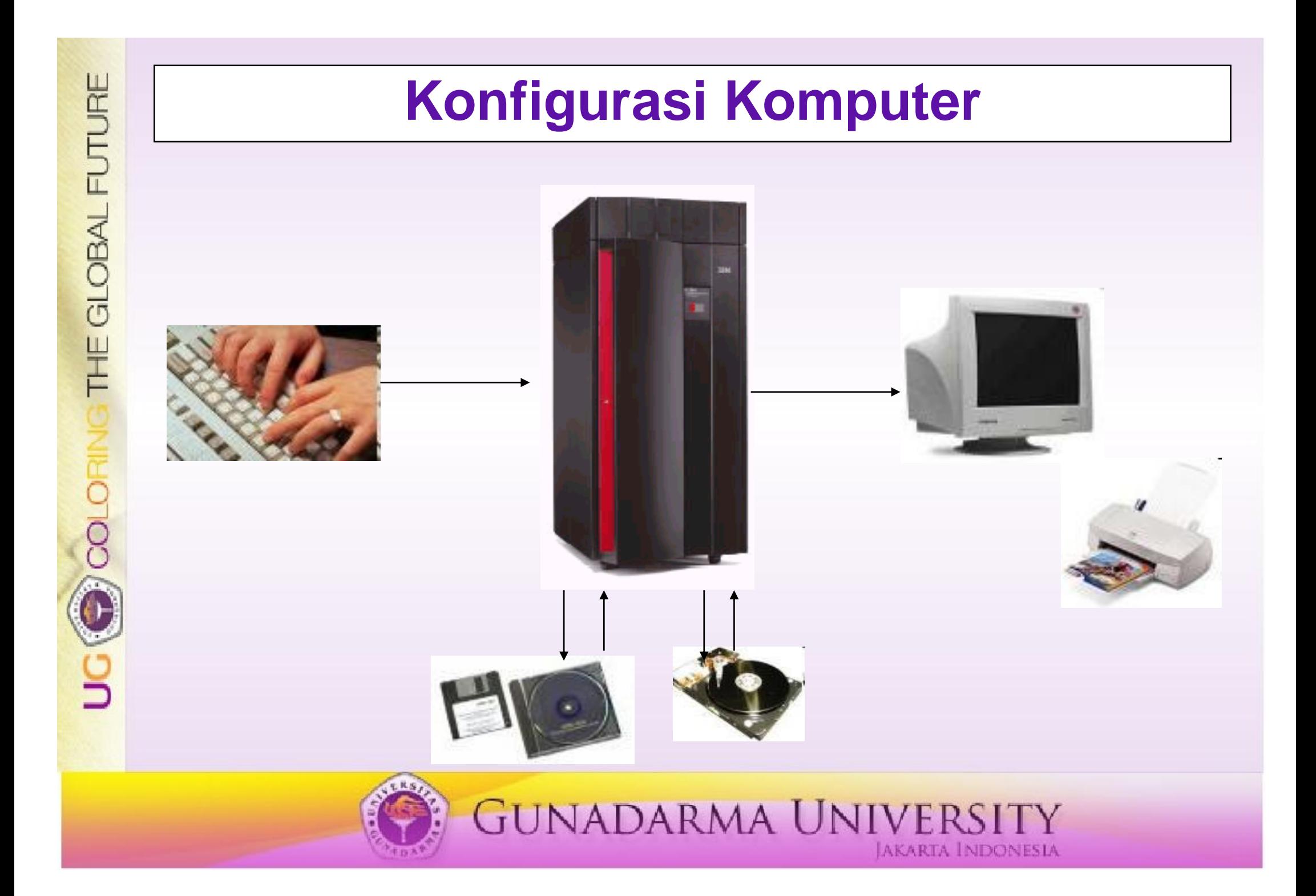

# **Peralatan Input**

- Alat masukan : alat yang digunakan untuk menerima masukan yang dapat berupa masukan data maupun program
- Contoh : Keyboard, pointing devices, scanner, sensor, dan voice recognizer, web cam, dll

**GUNADARMA UNIVERSITY** 

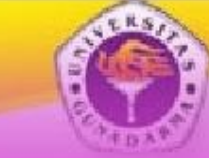

THE GLOBAL FUTURE

O COLORING

# *Keyboard*

 Alat input yang paling umum digunakan, input dimasukkan ke alat proses dengan cara mengetikan lewat penekanan tombol yang ada di keyboard

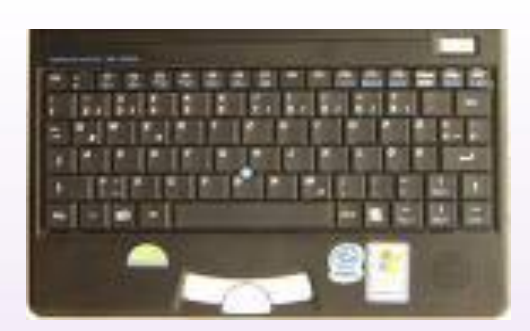

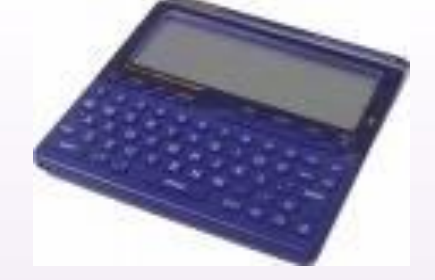

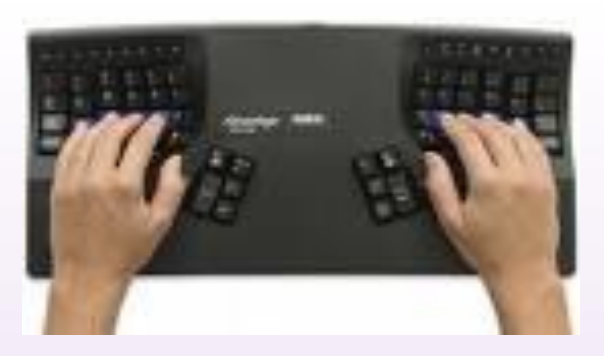

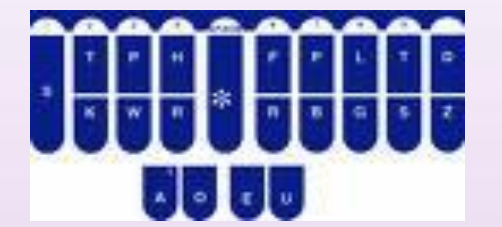

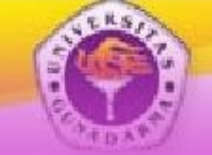

# *Pointing devices*

 Untuk pembuatan grafik, memilih icon dilayar, shooting pd games, dll, penggunaan keyboard tidak praktis

**GUNADARMA UNIVERSITY** 

- . Alat pointing device akan lebih dasa digunakan
- Mouse, touch screen, light pen, dll

**C** 

# *Mouse*

- Mouse : pointing device yang digunakan untuk mengarahkan posisi cursor di layar, mouse mengikuti gerakan tangan manusia.
- Teknologi baru : track balls, wireless mouse, touch pad.

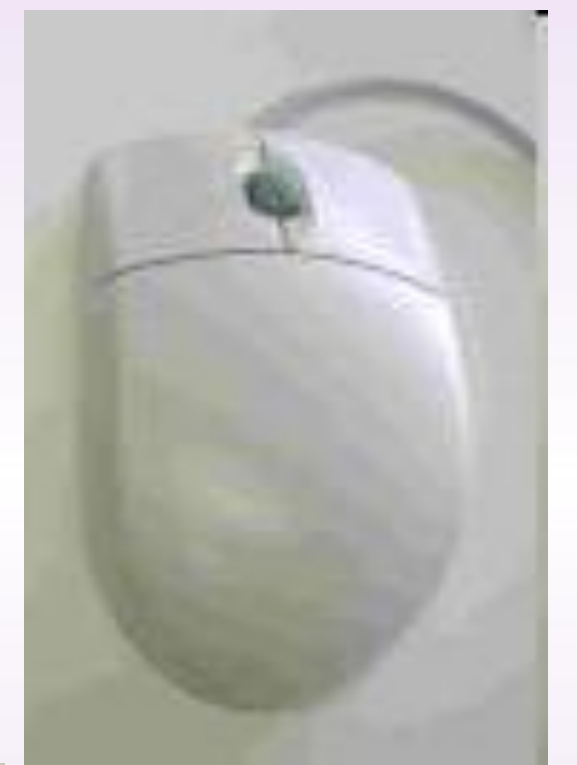

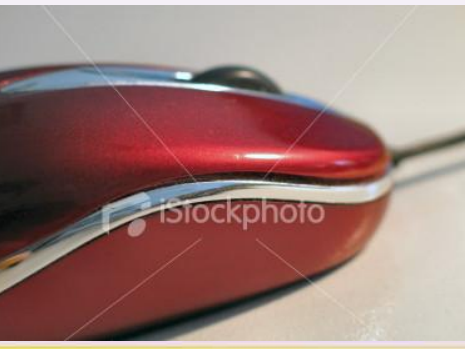

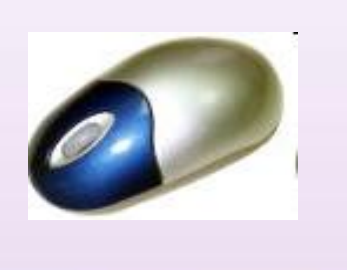

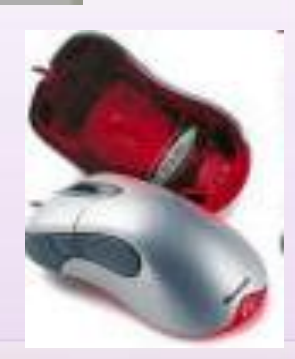

# *Touch Screen & Light pen*

**Touch Screen &<br>
Touch screen** (layar sentuh) :<br>
layar monitor yang akan<br>
mengaktifkan program bila<br>
layarnya disentuh dengan layar monitor yang akan mengaktifkan program bila layarnya disentuh dengan tangan, (menggantikan mouse / keyboard)

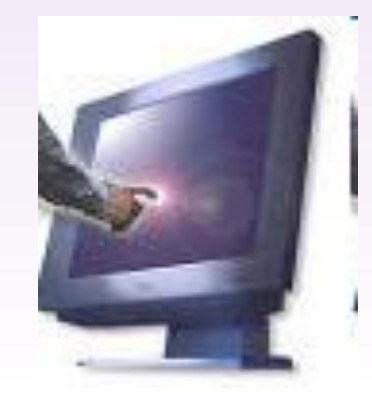

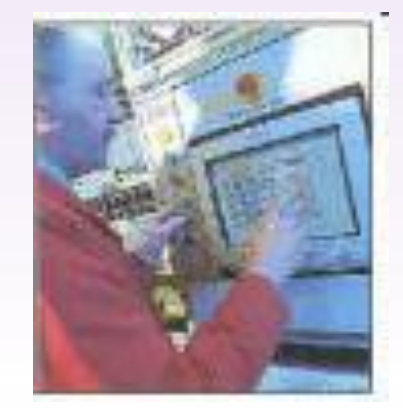

 Light pen : menyentuh layar monitor dengan pena khusus menggunakan light sensitive (photo electric)

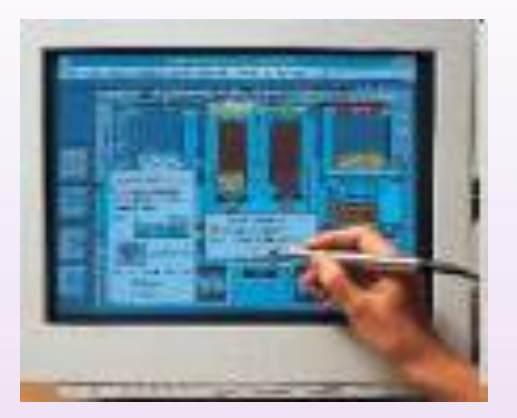

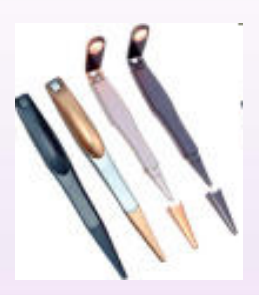

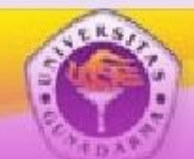

# *Barcode Reader*

- dipergunakan di swalayan untuk membaca label data barang yang dicetak dalam bentuk font karakter
- Font yang ada di barang biasanya mempunyai 10 digit, 5 digit identik pabrik dan 5 digit kode barang

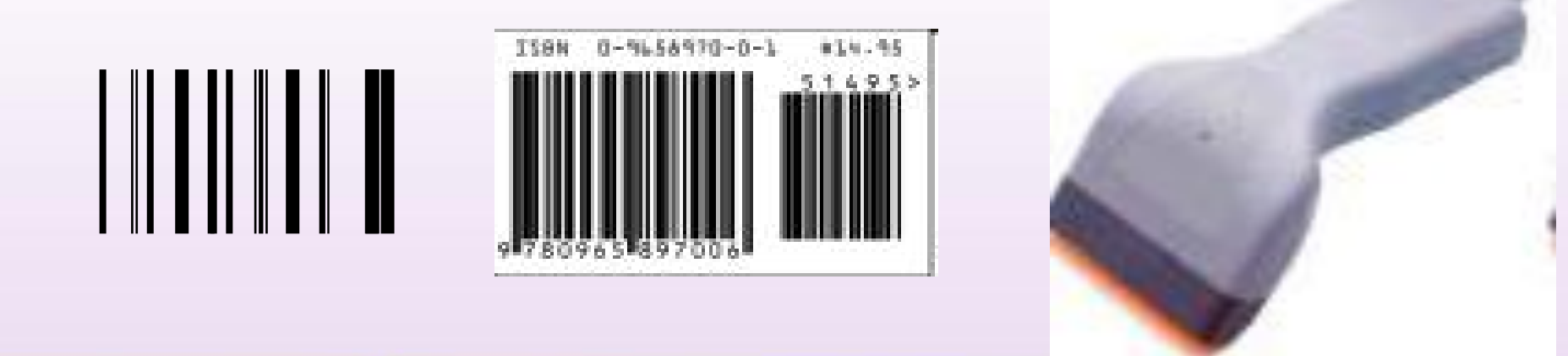

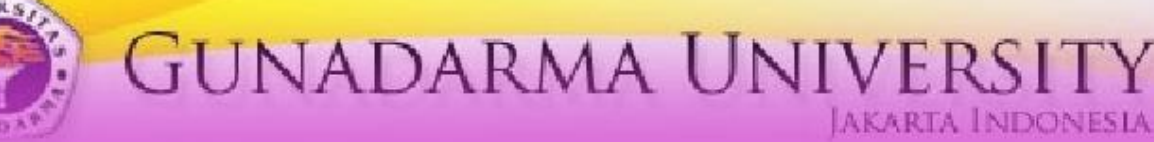

THE GLOBAL FUTURE O COLORIN

# *Scanner*

- Memasukan input (image, benda) dengan cara meraba secara elektronik,
- Cara kerjanya melakukan proses pengenalan objek yang diinputkan dengan sinar yang dipantulkan
- Cara kerja sama dengan mesin fotocopy
- Contoh : Image Scanner, Barcode reader, OMR dll

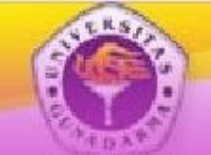

# **OMR**

 Optical MARK Recognizion (OMR) : biasanya digunakan untuk penilaian test masuk scoring, yang membaca kertas yang telah diisi dengan pensil 2B

COLORING THE GLOBAL FUTURE

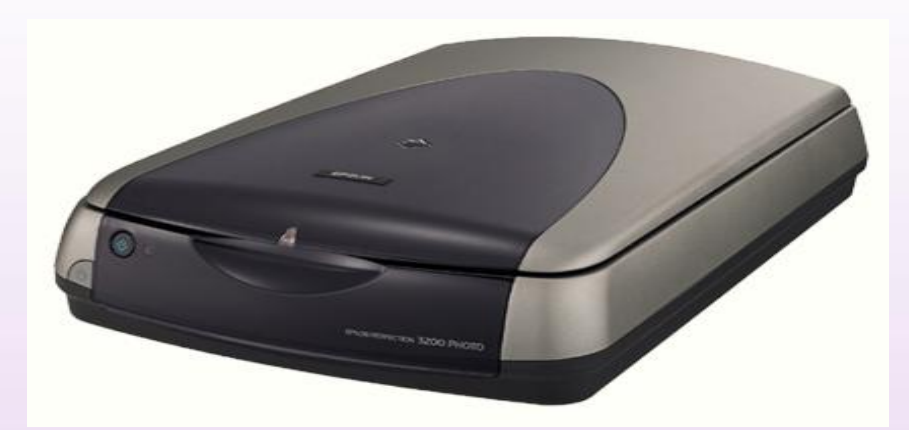

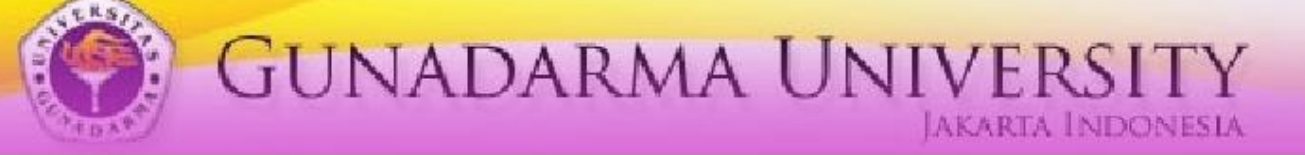

# *Voice Recognizer*

- Voice recognizer atau speech recognition membuat komputer mengerti perintah suara manusia
- Microphone menangkap suara input, lalu software membandingkan dengan data yang ada di sistemnya.
- Teknologi baru : kita tidak lagi memasukkan perintah lewat mouse atau keyboard, pemanggilan dial di HP dengan suara

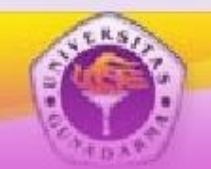

# *Multifunction Input devices*

- Beberapa alat masukan mempunyai fungsi ganda, yaitu sebagai alat masukan dan sekaligus sebagai alat keluaran (output) untuk menampilkan hasil.
- Misal : Modem, Ethernet, ATM, PDA, kamera digital dll

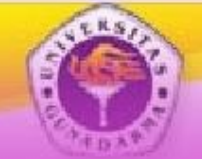

# **Others**

## Masukan biometrik

- Biometrik : Pengenalan atau identifikasi dengan menggunakan faktor fisik manusia sebagai masukan data.
	- Suara, tanda tangan, sidik jari, muka, mata dll
- Pemasukan dilakukan dengan menggunakan suatu pola entitas yang terdefinisi dan dapat diidentifikasi melalui ciri-ciri (feature) tertentu yang kemudian digunakan untuk membedakan satu dengan yang lain.

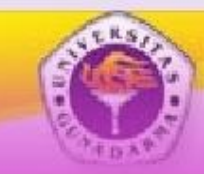

# **Peralatan Output**

- Output yang dihasilkan dari pengolahan pada komputer dapat digolongkan ke dalam 4 macam bentuk
	- Tulisan (huruf, kata, angka, karakter khusus dan simbol2)
	- Image (grafik atau Gambar)
	- Suara dalam bentuk musik atau suara lainnya.
	- Bentuk yang dapat dibaca oleh mesin, dalam bentuk simbol yang hanya dapat dibaca dan dimengerti oleh komputer.

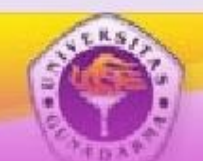

# **Pengelompokan output**

- Visual output
	- Monitor (Cathode ray tubes, LCD screens ) dll

- Audio output
	- Speaker
- **Printing Devices**

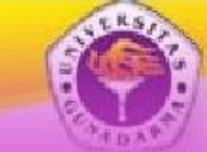

**GUNADARMA UNIVERSITY** 

 Video display menampilkan gambar dot (titik-titik) di layar tabung kaca

THE GLOBAL FUTURE

UC C COLORING

- . Input monitor didapatkan dari VGA Card, yang merubah sinyal-sinyal yang dapat dikenali oleh monitor
- Pada monitor sinar elektron ditembakkan ke suatu titik ke tabung layar. Di dalam tabung proses akurasi warna di tampilkan

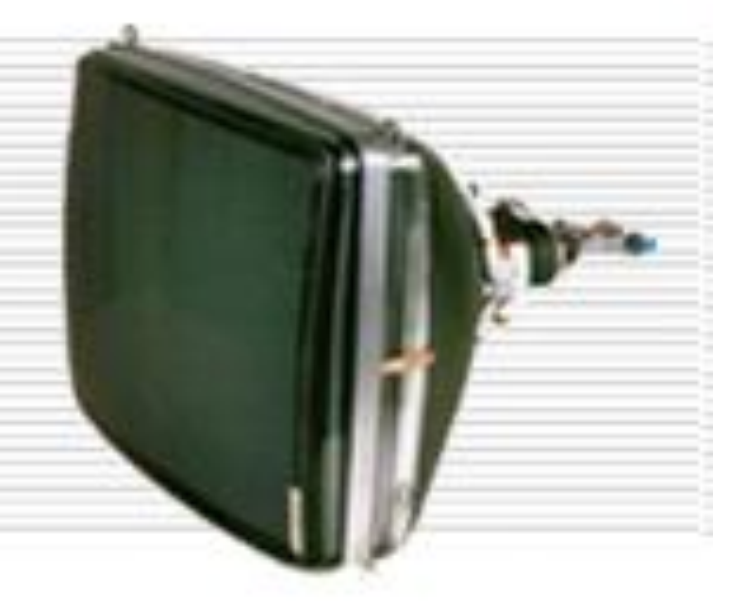

# THE GLOBAL FUTURE **D**) COLORIN

# *Speaker (Sound Card)*

**GUNADARMA UNIVERSITY** 

- Speaker digunakan untuk menampilkan suara-suara.
- Inputnya didapatkan dari device sound card yang merubah sinyal digital menjadi sinyal yang dapat didengar oleh manusia.

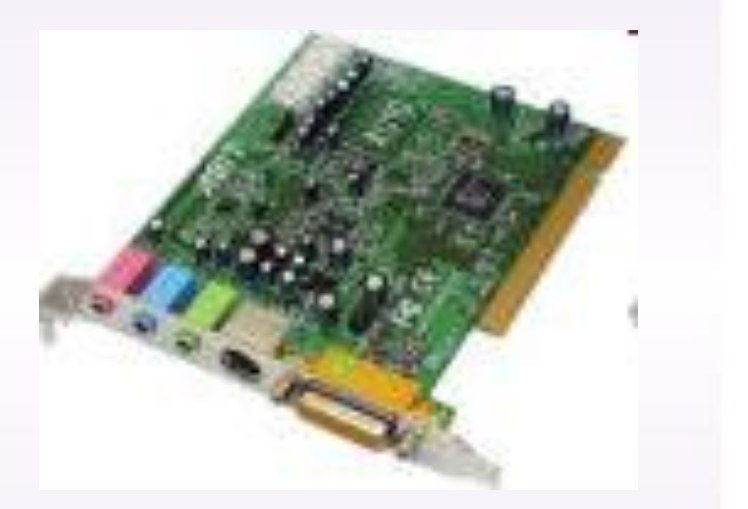

Komputer multimedia.

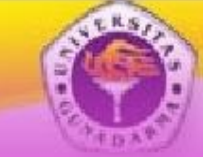

# *Printing Devices*

- Alat keluaran yang digunakan untuk mencetak tulisan serta image pada media kertas atau sejenisnya
- Printer : alat pencetak dengan media kertas
- Jenis printer : dot matrix, laser jet, ink jet, dll

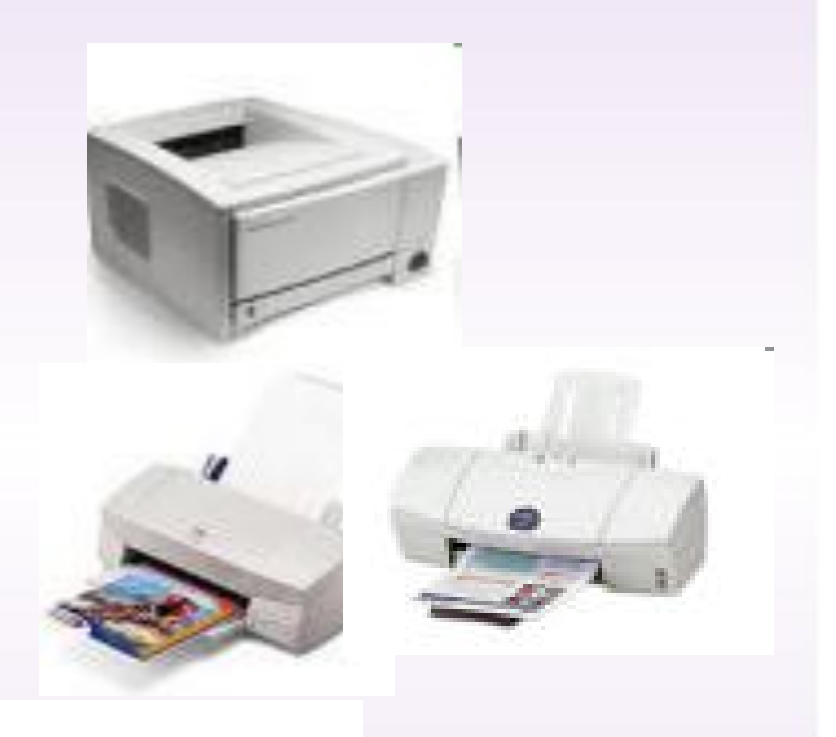

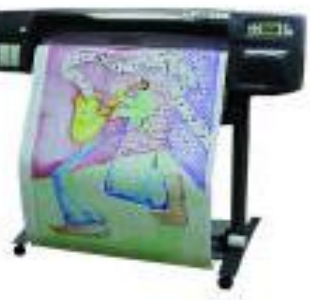

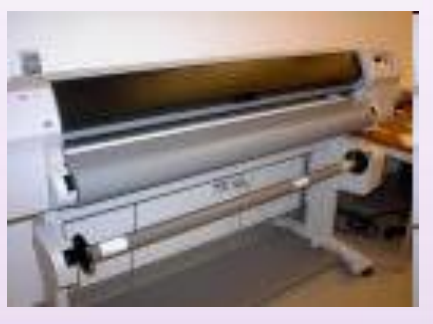

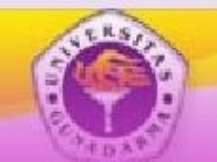

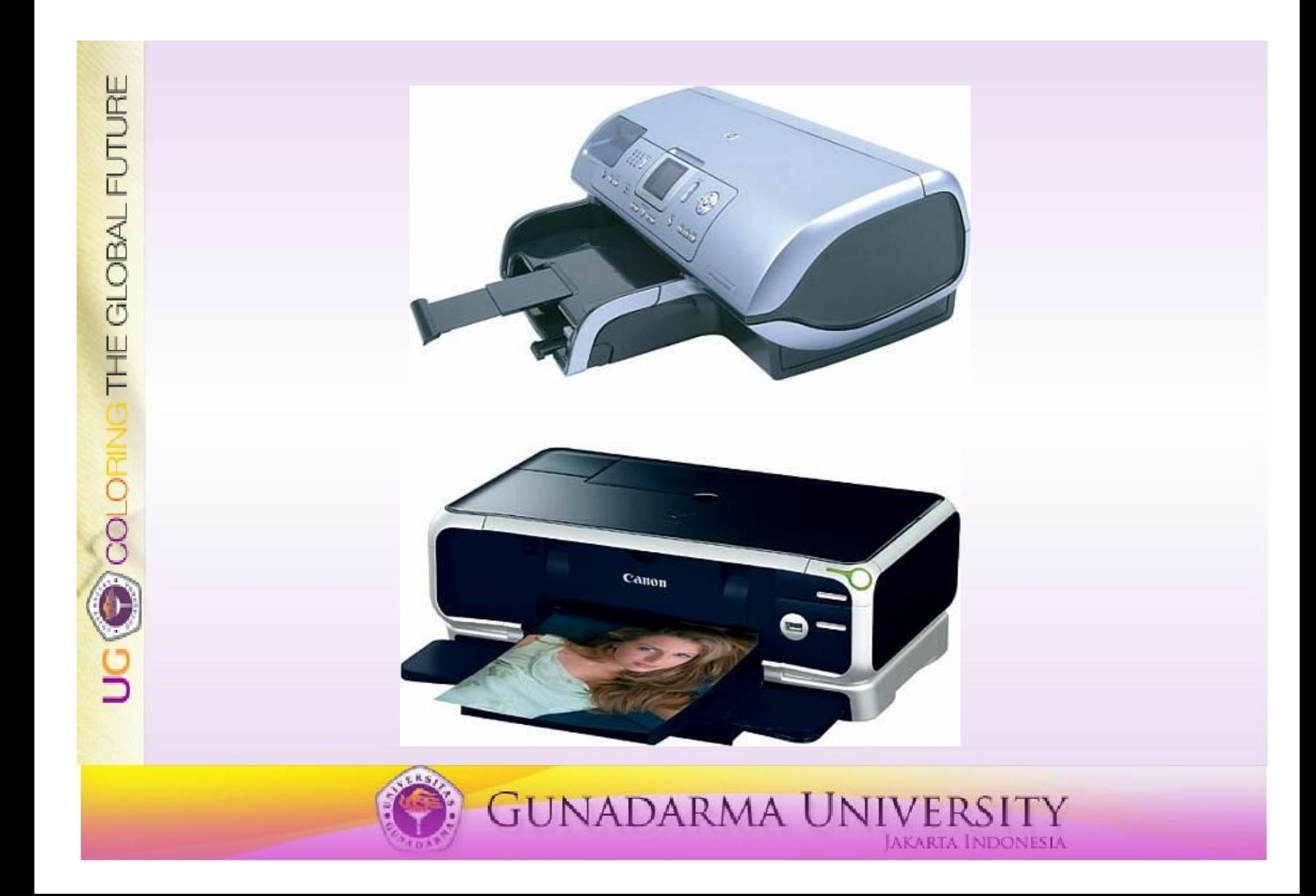

# **Teknologi Perangkat Lunak (Software)**

**GUNADARMA UNIVERSITY** 

## Paket Aplikasi

 Word Star, dBase-II, Lotus 1-2-3, dll MS-Word, MS-Excell, MS-Power Point, dll

Sistem Operasi IBM–DOS, MS-DOS WINDOWS UNIX LINUX

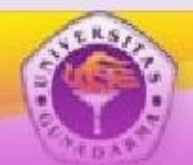

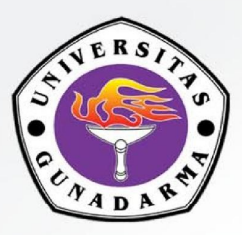

## **SERTIFIKAT**

Diberikan kepada

## **WAHYU SUPRIYATIN**

atas peran sertanya sebagai

Pendamping

dalam kegiatan:

" Pelatihan Sains dan Teknologi Informasi Komunikasi untuk Pemuda Rentan Dalam Rangka Kegiatan Pengabdian Kepada Masyarakat" Materi : Pengantar Komputer<br>1. Diselenggarakan oleh Universitas Gunadarma dan Yayasan Karang Widya

> 05 Mei - 25 Juli 2020 Sukaresmi, Cianjur - Jawa Barat

**Rektor** Universitas Gunadarma

Nacint

Prof.Dr. E.S Margianti, SE., MM

**Program Manager** Yayasan Karang Widya

Learning Farm

thing the Seeds of

Sukadi